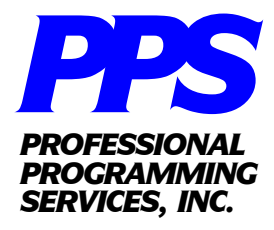

*Corporate Office: P.O. Box 594 Monsey, NY 10952-0594 Tel: (845) 356-8166 Fax: (845) 356-8262 www.profprog.com*

## **Introduction**

Professional Programming Services is proud to introduce our latest innovation in application scheduling  $\&$  job automation - "Virtual Operator".

With Virtual Operator, it is now possible to run any series of programs or jobs (such as month end jobs or complex reports) automatically and without operator assistance or intervention. These jobs can also be scheduled during non peak hours (e.g. 03:00 am) thereby freeing up valuable resources during normal / peak hours.

## **How It Works**

By attaching itself to a system level port, Virtual Operator can respond with information to any application program "as if" from a keyboard. Conversely, information sent or displayed to the screen by any application program can be monitored and evaluated by Virtual Operator.

With this communication link established, a user or System Administrator can then train Virtual Operator via the Virtual Operator Scripting Language (VOSL) to respond appropriately to an application's requirements. VOSL is a simple, powerful and elegant scripting language used to automatically monitor and respond to input required by a specific application program.

## **Virtual Operator Script Example**

In this example (see figure 1), the application program expects the user to respond with three pieces of information: Starting Customer #, Ending Customer # and Printer Selection. The VOSL Script (see figure 2), will cause this application program to run a report of all customers whose codes begin with "1234", to printer 6. VOSL can also trap for ERROR and TIMEOUT conditions.

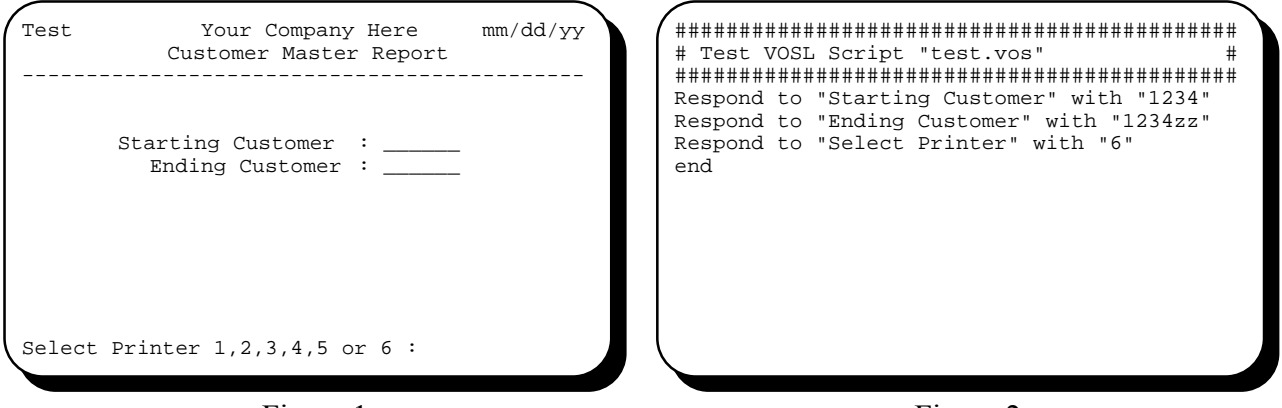

Figure 1

Figure 2

For more information or a free evaluation kit please call us  $\omega$ 718-382-7459